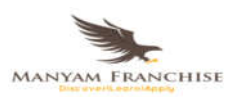

# CUS A.

Another Manyamfranchise. Com Evaluation Test

# **451/2 PAPER 2 Question One**

## Use Ms Word to prepare the following document: *(8 Mks)* **\****BND***\***

### **16. Course Offerings**

### **16.1 Off-The-Shelf Contents For Classroom Training**

The following is the partial list of courses, which could be made available by Tata Infotech. However, Tata Infotech shall propose & finalize course offerings depending upon the actual requirements. Tata Infotech would also provide upgrades and new courses to keep pace with the latest industry trends. In addition, Tata Infotech may design, develop and offer specific customized courses depending upon local requirements in your country.

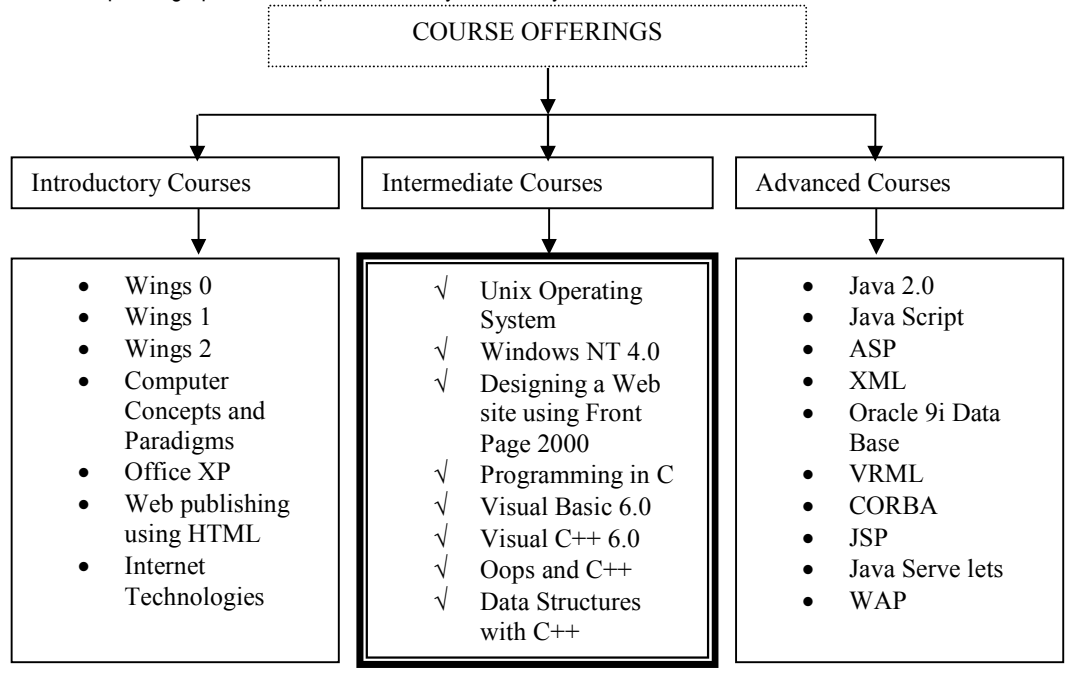

# The outline of IT and Business Skill Titles is given below.

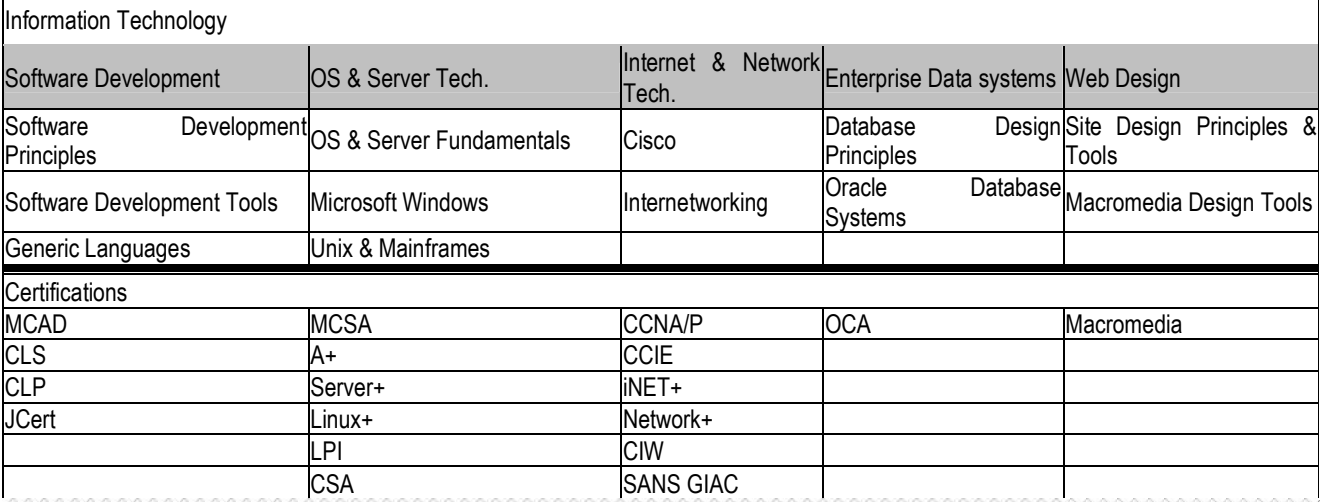

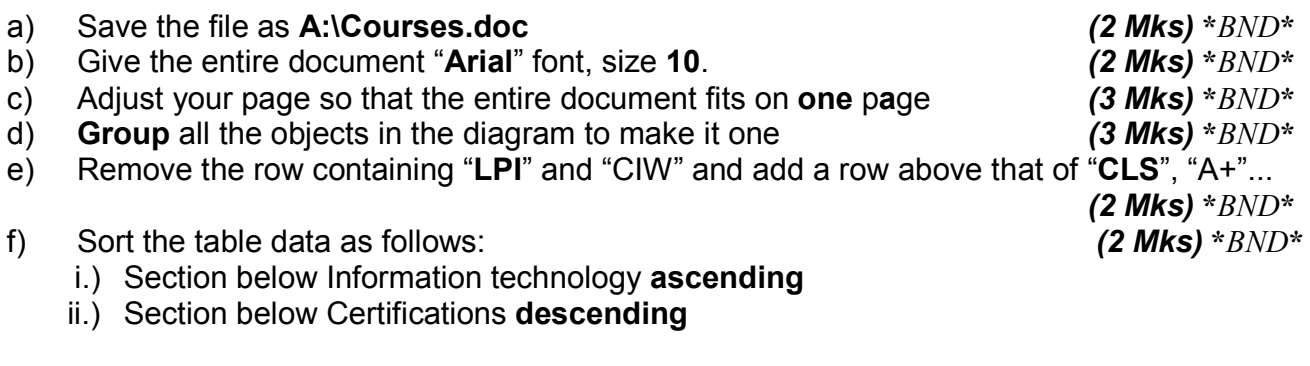

g) **Print** a copy of the document *(3 Mks)* **\****BND***\***